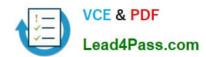

## 1Z0-228<sup>Q&As</sup>

PeopleSoft General Ledger 9

## Pass Oracle 1Z0-228 Exam with 100% Guarantee

Free Download Real Questions & Answers PDF and VCE file from:

https://www.lead4pass.com/1Z0-228.html

100% Passing Guarantee 100% Money Back Assurance

Following Questions and Answers are all new published by Oracle
Official Exam Center

- Instant Download After Purchase
- 100% Money Back Guarantee
- 365 Days Free Update
- 800,000+ Satisfied Customers

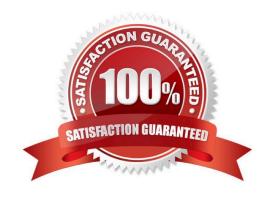

#### **QUESTION 1**

View the Exhibit

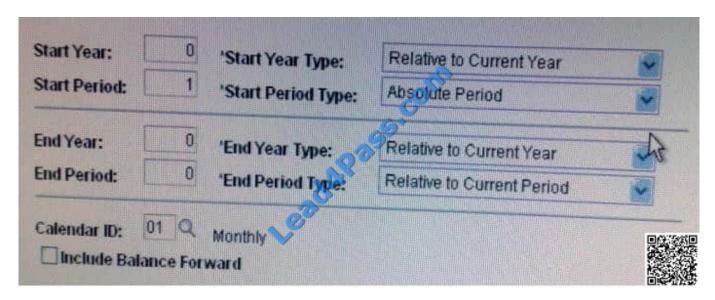

Identify the ledger balance retrieved by the TimeSpan illustrated in the Exhibit.

- A. Current balance
- B. Period 1 balance
- C. Beginning balance
- D. Prior Period balance
- E. Year-To-Date balance

Correct Answer: A

#### **QUESTION 2**

Which functionality does NOT use PeopleSoft Trees?

- A. PS/nVision
- B. Allocations
- C. Consolidations
- D. Open Item Reconciliation
- E. Summary Ledgers

Correct Answer: D

# VCE & PDF Lead4Pass.com

### https://www.lead4pass.com/1Z0-228.html

2021 Latest lead4pass 1Z0-228 PDF and VCE dumps Download

#### **QUESTION 3**

Your organization requires that all General Ledger journal entries for the Payables liability account have a blank department on the entries.

Identify the best approach to achieve this business requirement.

- A. Use ChartField combination edits.
- B. Manually change the erroneous journal entries.
- C. Use Journal Entry Template to hide the department fielD.
- D. Use page-level PeopleCode to enforce the business rulE.

Correct Answer: A

#### **QUESTION 4**

Which are the three categories of report variables that are available for use when creating PS/nVision Layouts?

- A. Tree
- B. Source
- C. Summary
- D. Scope-Related
- E. Report Request
- F. Date and Time Period

Correct Answer: DEF

#### **QUESTION 5**

John wants his users to see only certain fields on the Journal Line page when they enter journals. He wants to exclude fields such as Project, Open Item Key, and Program. However, other areas of the company use these fields to create journals.

How would you configure the system to do this?

- A. Create SpeedTypes that will use only the selected ChartFields.
- B. Create a Journal Entry Template for his users and select only the required fields that they need.
- C. Customize the Jrni\_Header and Jrnl\_Ln tables to include only these ChartFields.
- D. Select the check boxes above the ChartFields that you want to retain on the Journal Line page.
- E. Create a separate Business Unit and run the ChartField Configurator to deactivate all the ChartFields that you do not requirE.

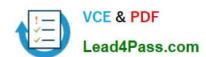

https://www.lead4pass.com/1Z0-228.html 2021 Latest lead4pass 1Z0-228 PDF and VCE dumps Download

Correct Answer: E

Latest 1Z0-228 Dumps

1Z0-228 PDF Dumps

1Z0-228 Study Guide

To Read the Whole Q&As, please purchase the Complete Version from Our website.

## Try our product!

100% Guaranteed Success

100% Money Back Guarantee

365 Days Free Update

**Instant Download After Purchase** 

24x7 Customer Support

Average 99.9% Success Rate

More than 800,000 Satisfied Customers Worldwide

Multi-Platform capabilities - Windows, Mac, Android, iPhone, iPod, iPad, Kindle

We provide exam PDF and VCE of Cisco, Microsoft, IBM, CompTIA, Oracle and other IT Certifications. You can view Vendor list of All Certification Exams offered:

https://www.lead4pass.com/allproducts

## **Need Help**

Please provide as much detail as possible so we can best assist you. To update a previously submitted ticket:

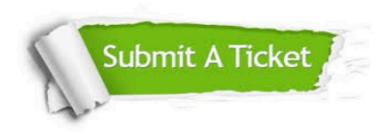

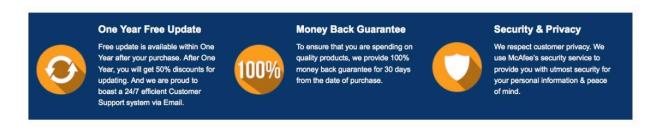

Any charges made through this site will appear as Global Simulators Limited.

All trademarks are the property of their respective owners.

Copyright © lead4pass, All Rights Reserved.